### **LocalAI: The free, Open Source OpenAI alternative.**

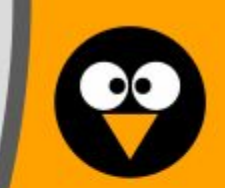

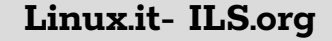

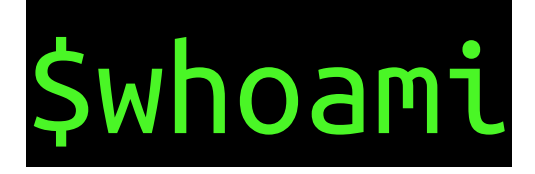

- Long-time Open Source contributor Ex-Gentoo dev, Sabayon, Ex-SUSE, Cloud foundry, openQA...
- Like Go, Hacking with big codebases, Perl Hacker
- I've created LocalAI, but also: kairos, edgevpn and luet Github: @mudler

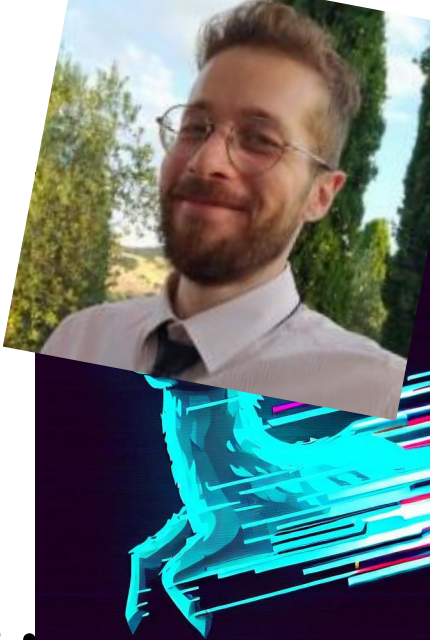

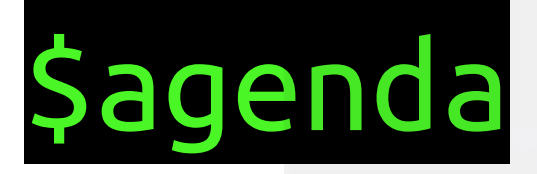

- Understanding OpenAI and Generative AI
- Introduction to LocalAI (Use cases, Features and Capabilities, LocalAI vs OpenAI)
- Community and Open Source Development
- Architecture
- Model Families
- Challenges and Limitations
- Future Developments
- Q&A

## Sopenai & chatgpt

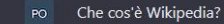

Wikipedia è un'enciclopedia online gratuita, multilingue e collaborativa che ha lo scopo di  $\Box$ fornire informazioni affidabili su una vasta gamma di argomenti. Fondata nel 2001, Wikipedia è diventata una delle fonti di informazione più popolari in tutto il mondo e contiene milioni di articoli su una vasta gamma di argomenti, dalla storia alla tecnologia. dalla scienza alla cultura pop. La sua particolarità consiste nella possibilità per gli utenti di modificare e aggiornare gli articoli, il che significa che Wikipedia è costantemente in evoluzione e migliora costantemente la sua qualità e completezza. Tuttavia, poiché chiunque può modificare gli articoli, è importante verificare l'accuratezza delle informazioni fornite e utilizzare Wikipedia come punto di partenza per ulteriori ricerche piuttosto che come fonte definitiva.

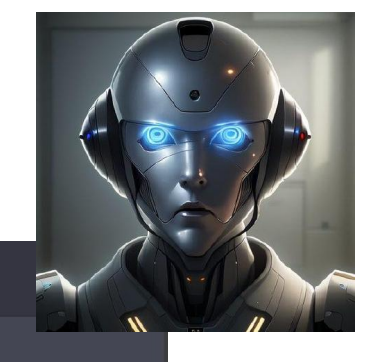

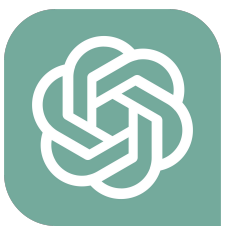

<sup>5</sup> Regenerate response

## Sgenerative AI

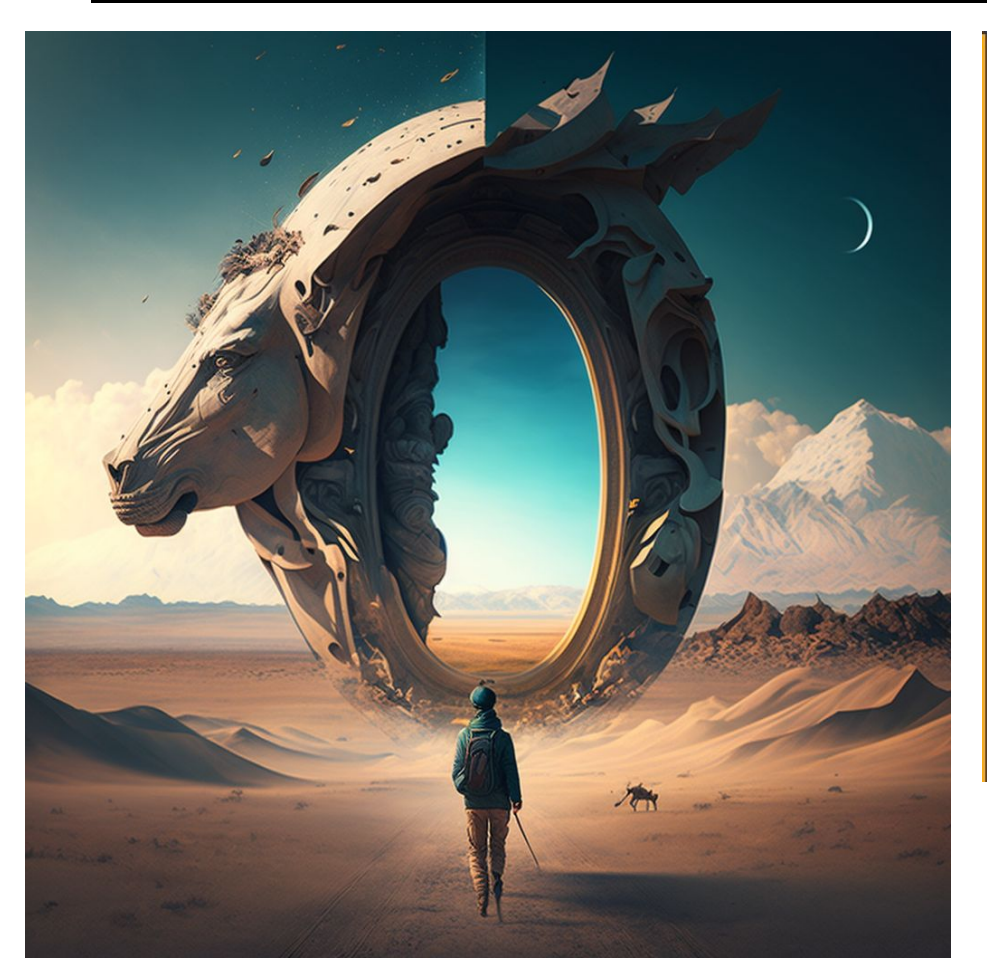

● v BOT Midjourney Bot baptize with fire john the baptist - Upscaled (Max) by @wfryer (fast) Midjourney Bot v BOT Today at 6:41 AM baptize with fire john the baptist - Variations by @wfryer (fast)

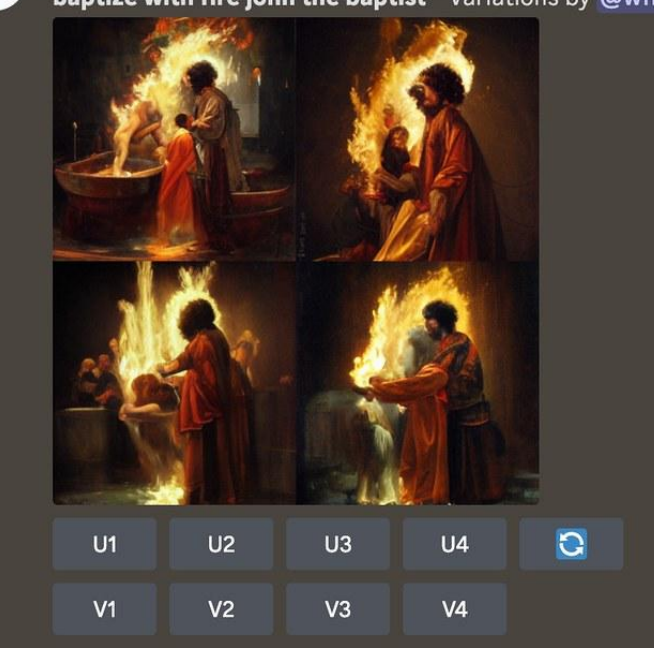

 $\sum_{i=1}^{n}$ 

#### Voice cloning AI Dubbing  $\ddot{\bullet}$

## Sgenerative AI

The AI prompt was "salmon in the river". So majestic.

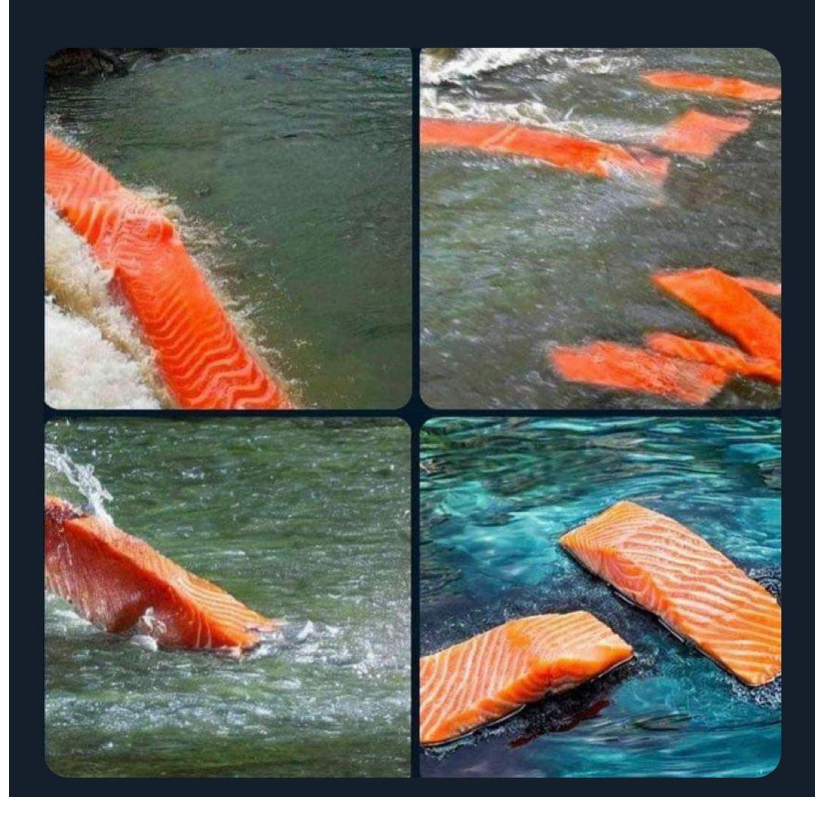

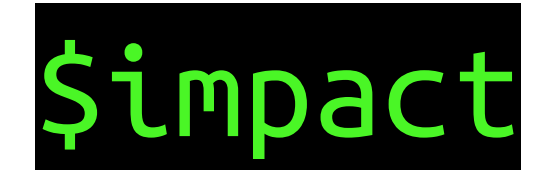

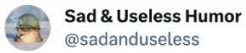

The future of education.

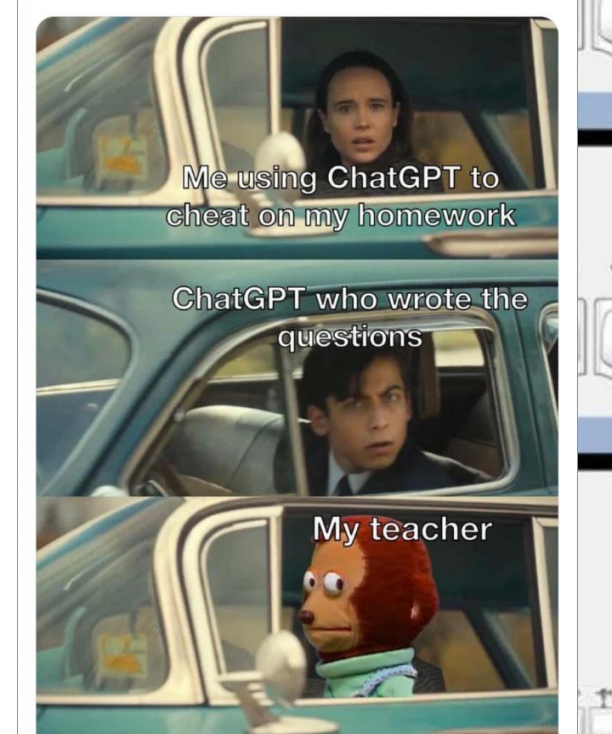

#ChatGPT will come for you too.

This.

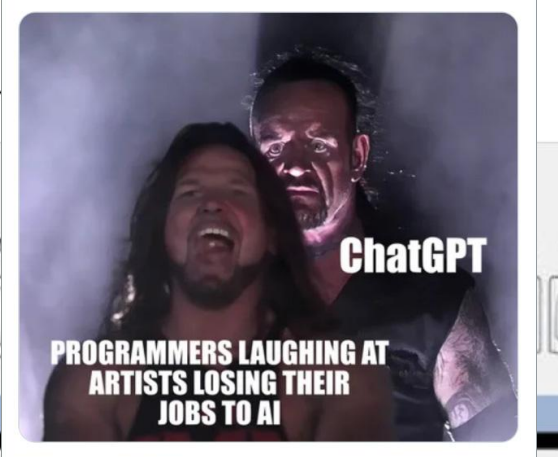

2:32 AM · Jun 13, 2023

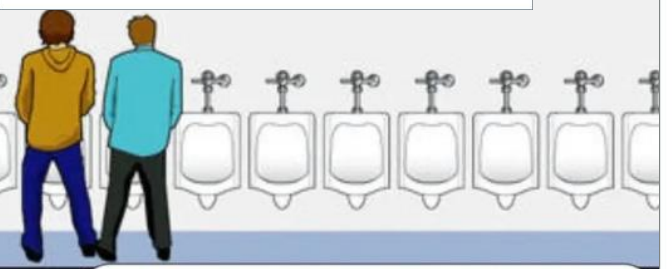

ChatGPT is just the tip of the ice berg. This week alone 37 new CRAZY AI tools have launched ...

Here is what you need to know if you don't wanna fall behind.

*<u> + + + + +</u>* 

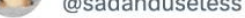

How to make your communication with coworkers less annoying.

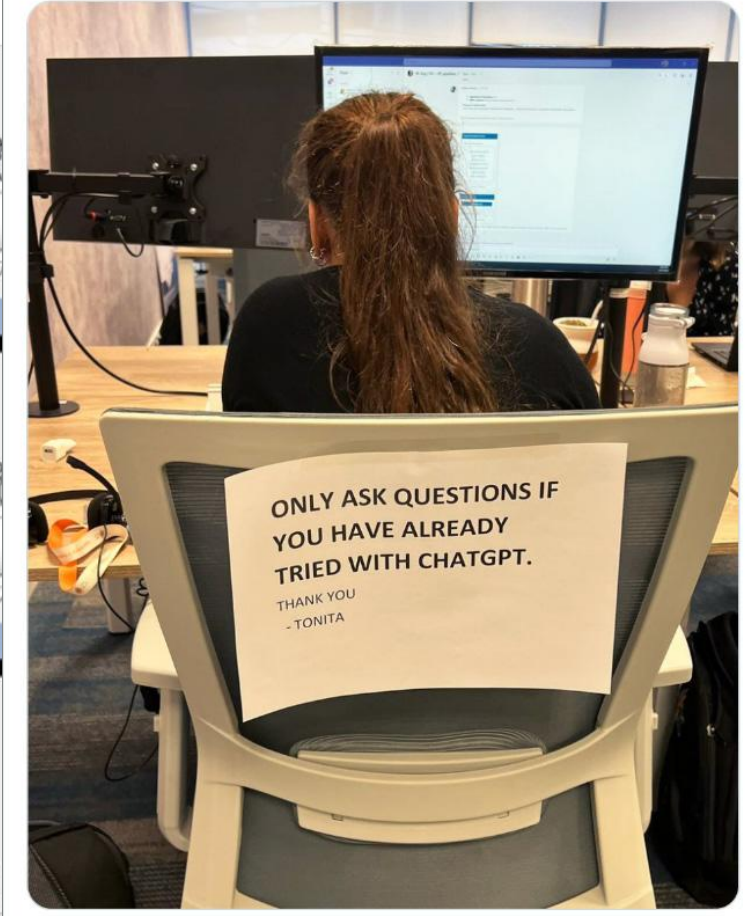

2:56 AM · Jun 13, 2023

2:29 AM · Jun 13, 2023

:25 AM · Jun 13, 2023

### Sopen source LLM

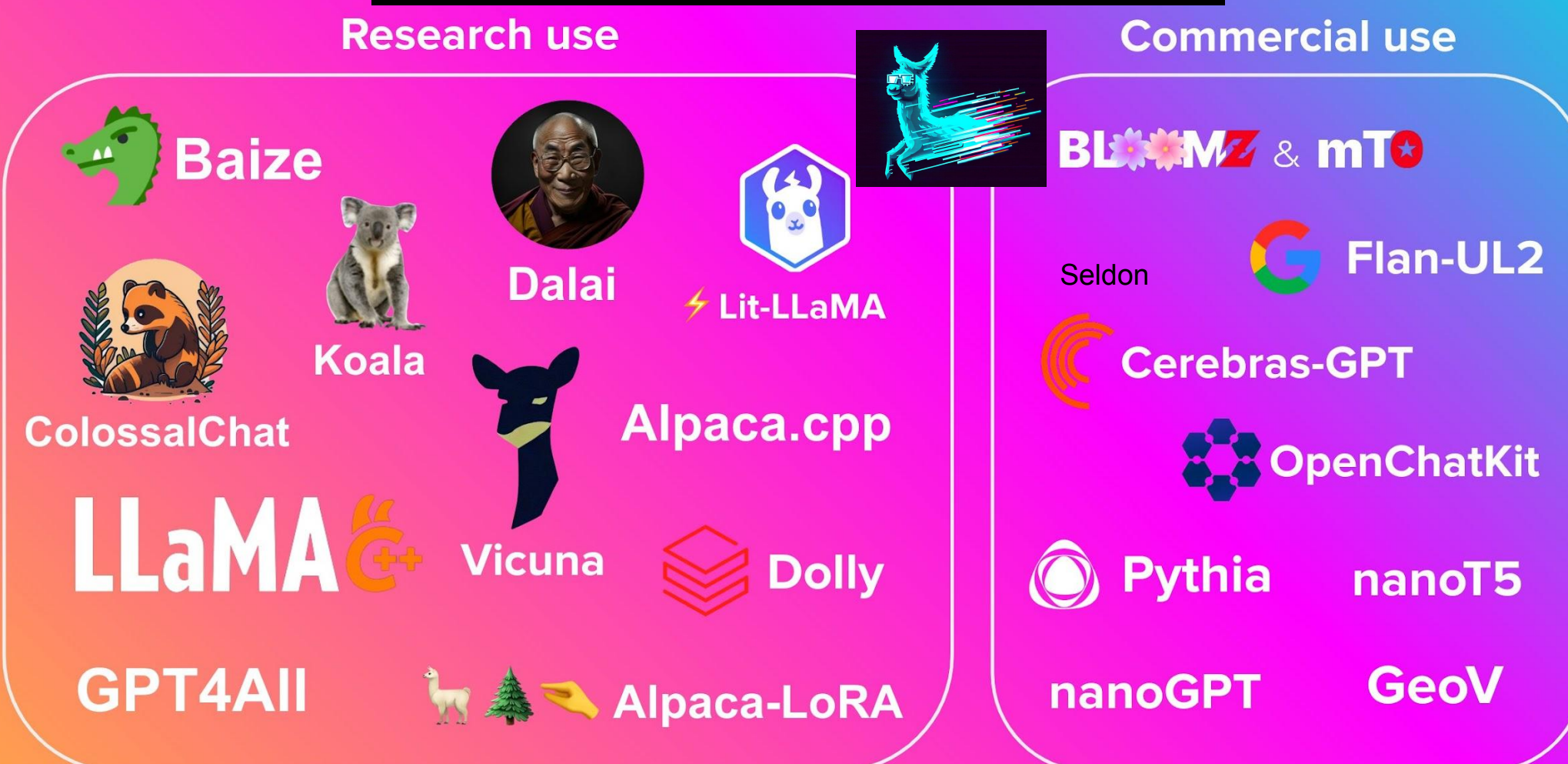

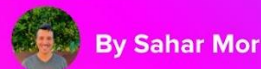

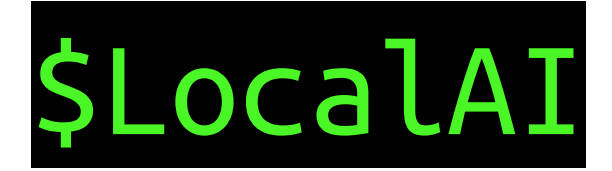

How it started: a funny weekend project

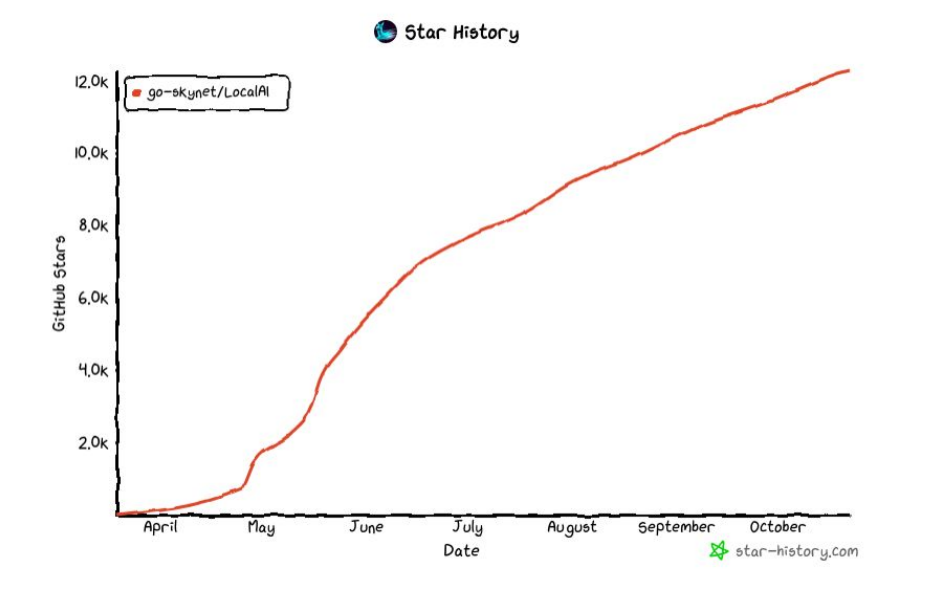

Peps **O** @PepsMccrea BONUS → Best ChatGPT meme of 2022 Why are you so helpful?  $\mathbf{R}$ What do you want in return?  $\circledS$ As a language model trained by OpenAl, I don't have wants or desires like a human does. But if you really want to help, you could give me the exact location of John Connor.  $\overline{C}$ ⇧ 9:56 PM · Jan 4, 2023

### \$LocalAI vs OpenAI

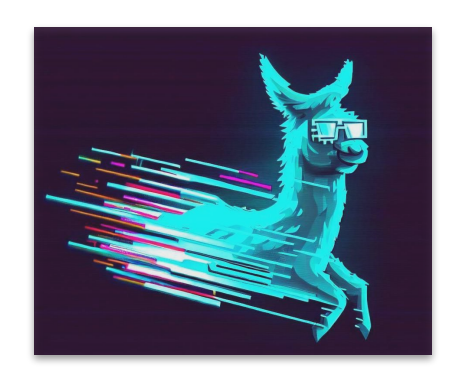

- **Lu** Text generation (GPT)
- Text to Audio
- I Audio to text
- <sup>9</sup> Image generation
- **@** Embeddings
- OpenAl functions
- Constrained grammars

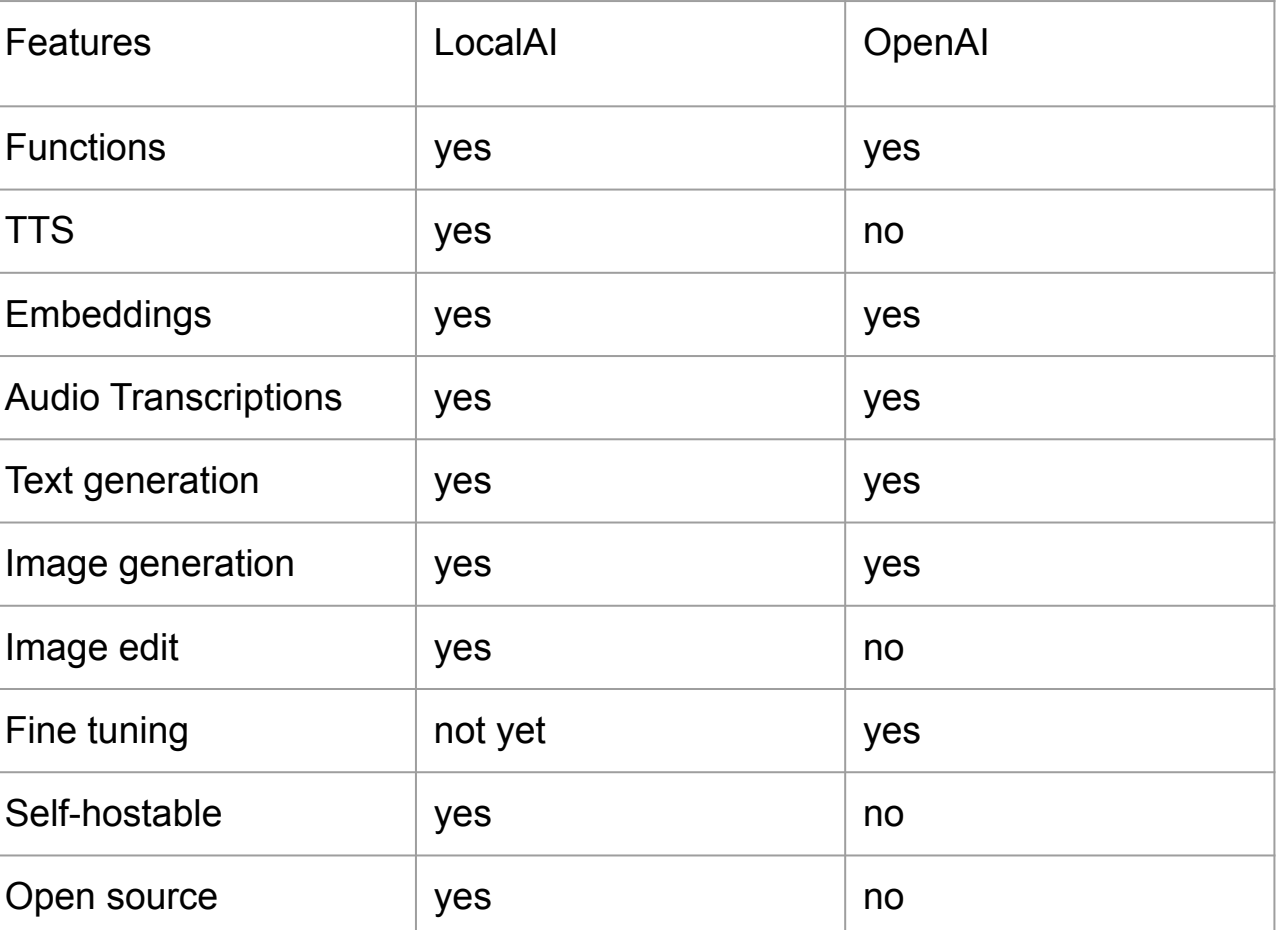

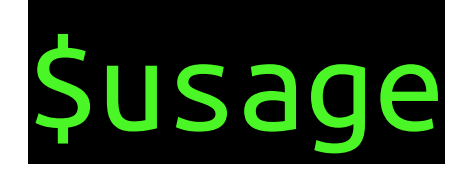

```
$> mkdir models
$> cp your-model.bin models/
$> docker run -p 8080:8080 -v $PWD/models:/models -ti --rm
quay.io/go-skynet/local-ai:latest --models-path /models
$> curl http://localhost:8080/v1/completions -H "Content-Type:
application/json" -d '{
      "model": "your-model.bin",
      "prompt": "A long time ago in a galaxy far, far away",
      "temperature": 0.7
 }'
$>
```
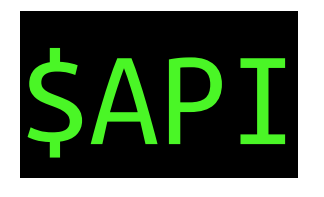

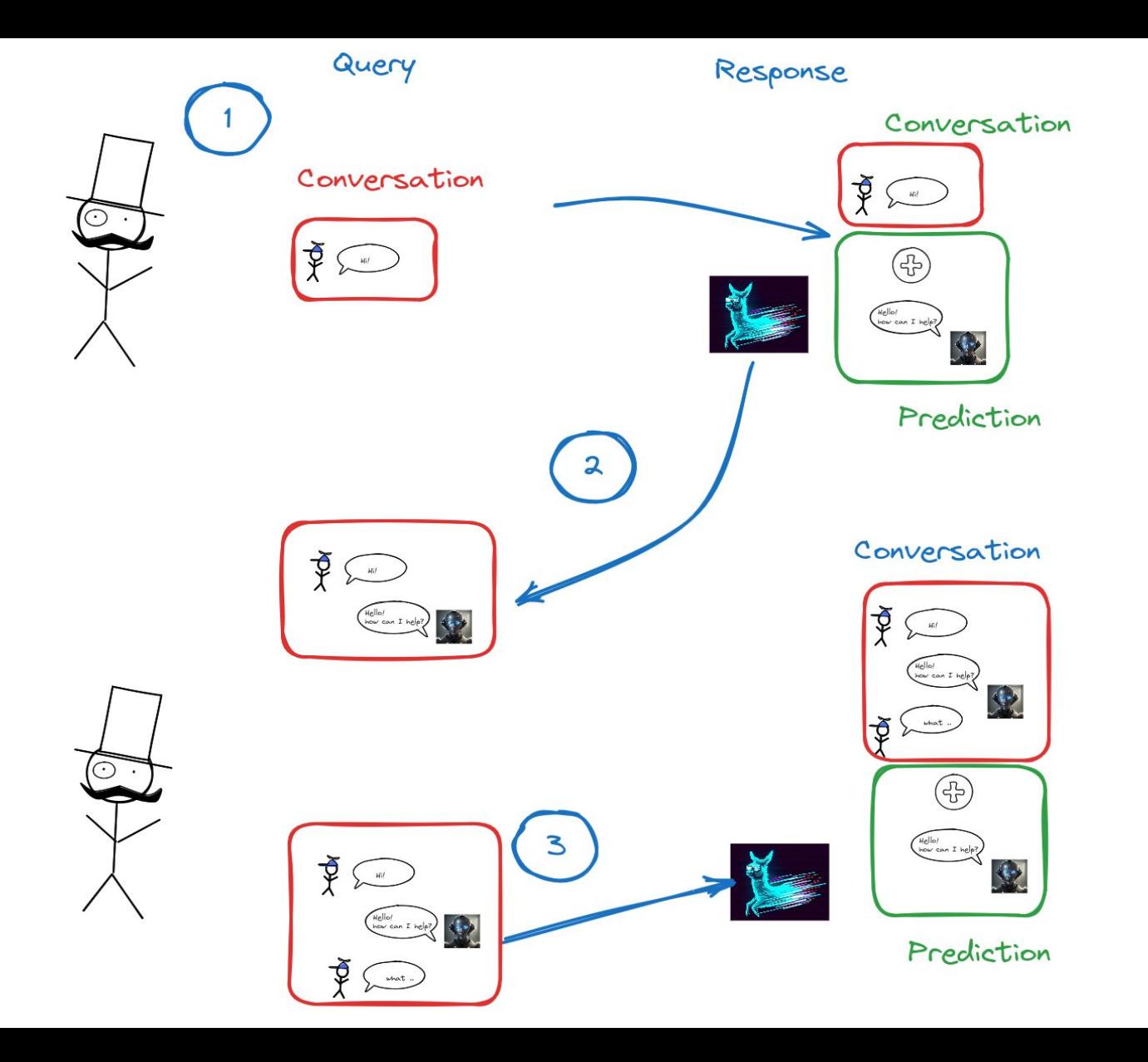

### \$Backus-Naur Form Grammars

- Meta-syntax to define languages
- A set of derivation rules
- Used to describe syntax and languages (e.g. SQL)

<indirizzo postale> ::= <destinatario> <indirizzo> <localita>

<destinatario> ::= [<titolo>] [<nome>|<iniziale>] <cognome> <a capo>

<indirizzo> ::= <via> <numero civico> <a capo>

<localita> ::= [<CAP>] <comune> <provincia>

### SBackus-Naur Form Grammars

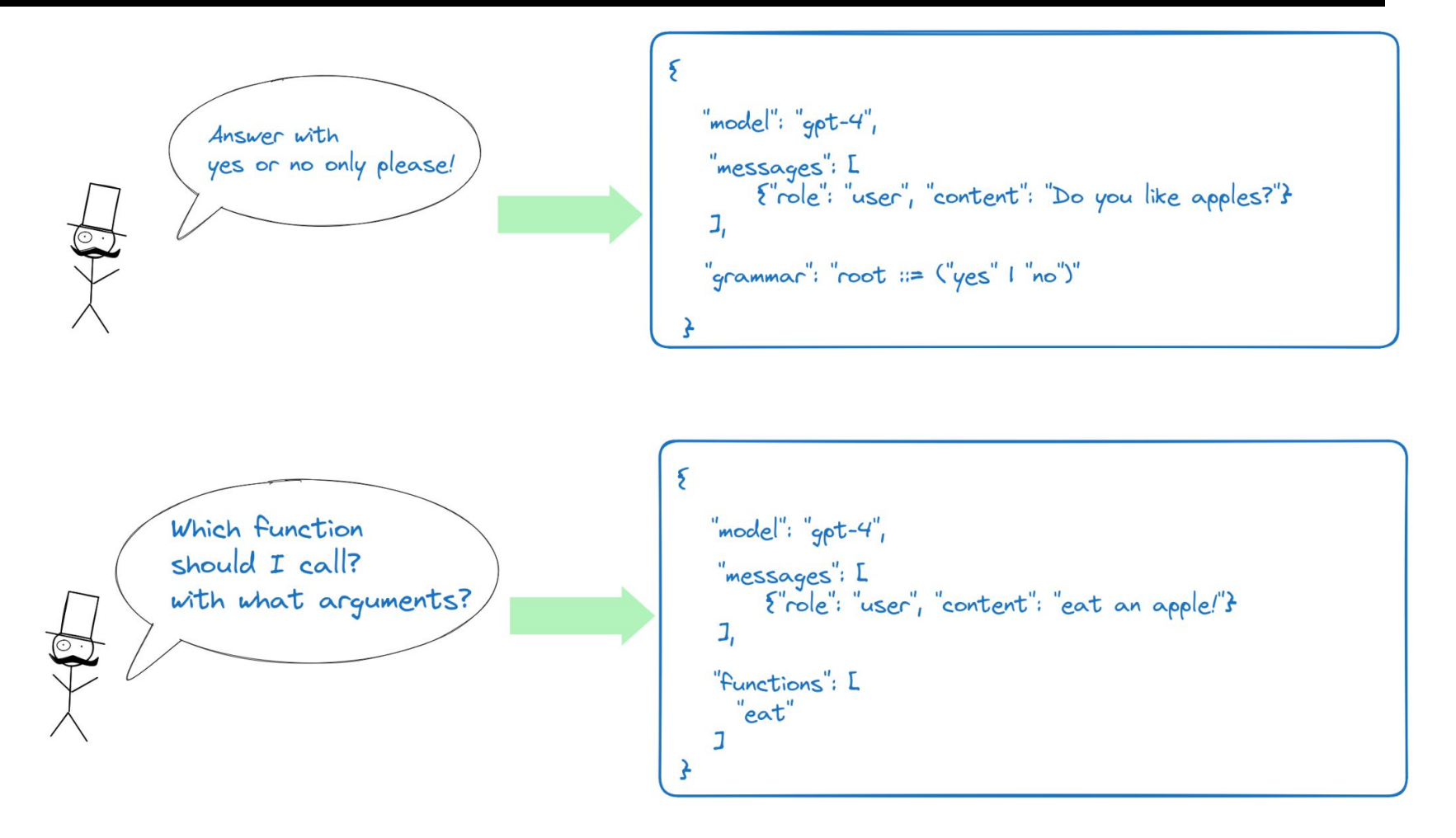

### SArchitecture

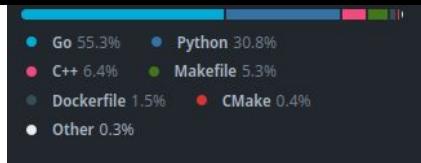

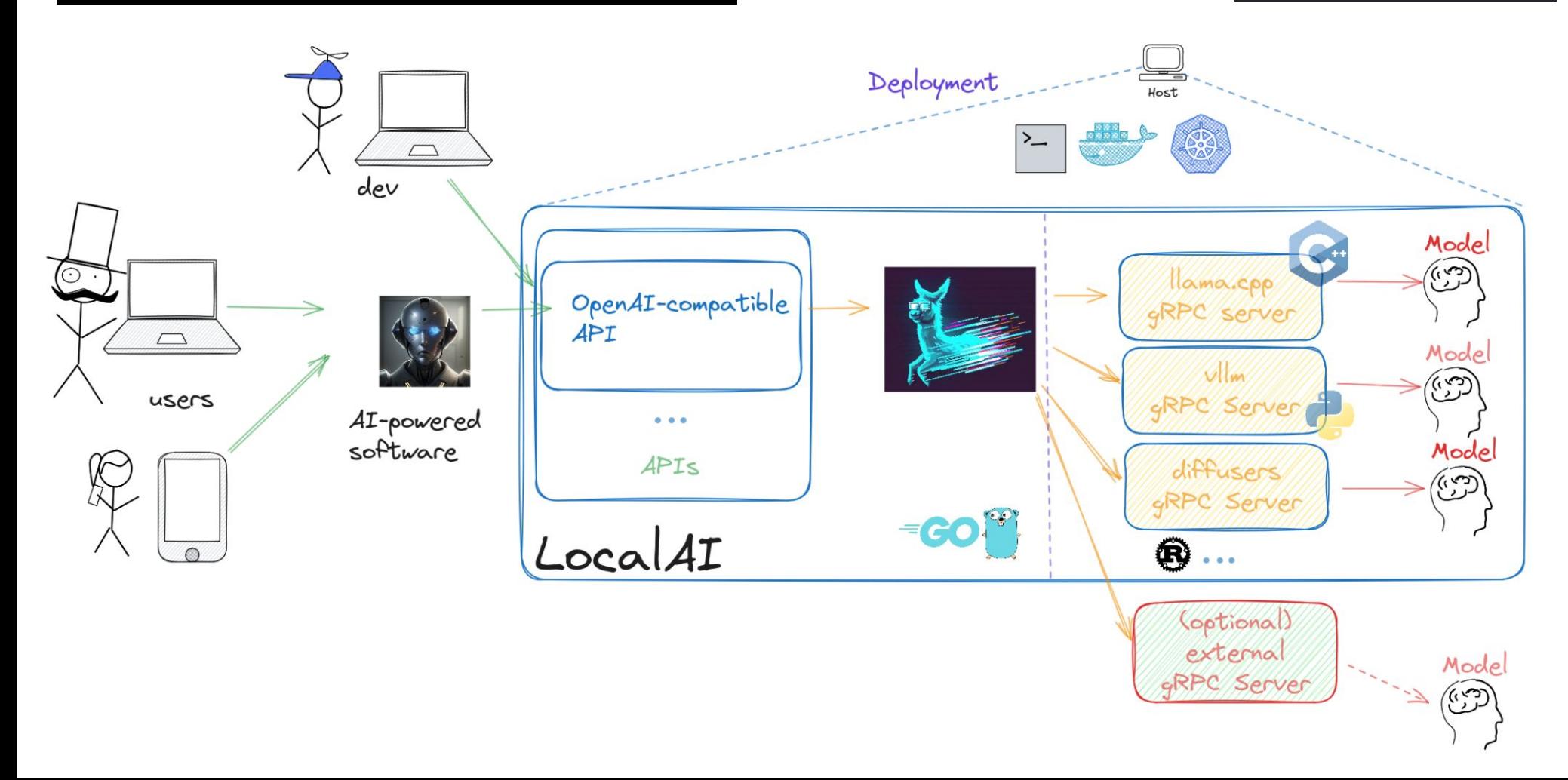

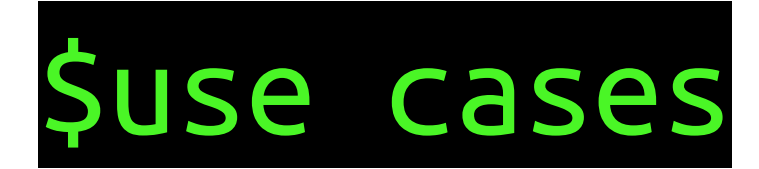

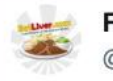

**Funny Pictures** @eatliver

Yours sincerely, ChatGPT.

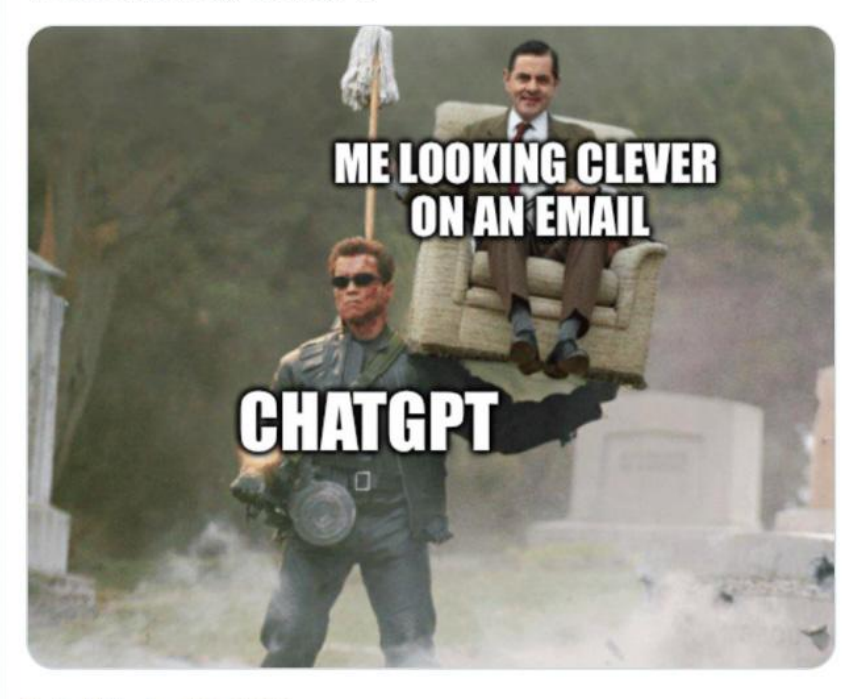

2:19 AM · Jun 13, 2023

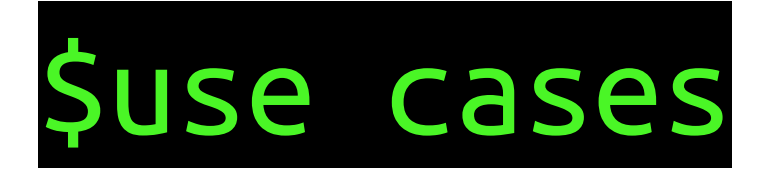

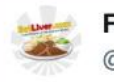

**Funny Pictures** @eatliver

#### Yours sincerely, ChatGPT.

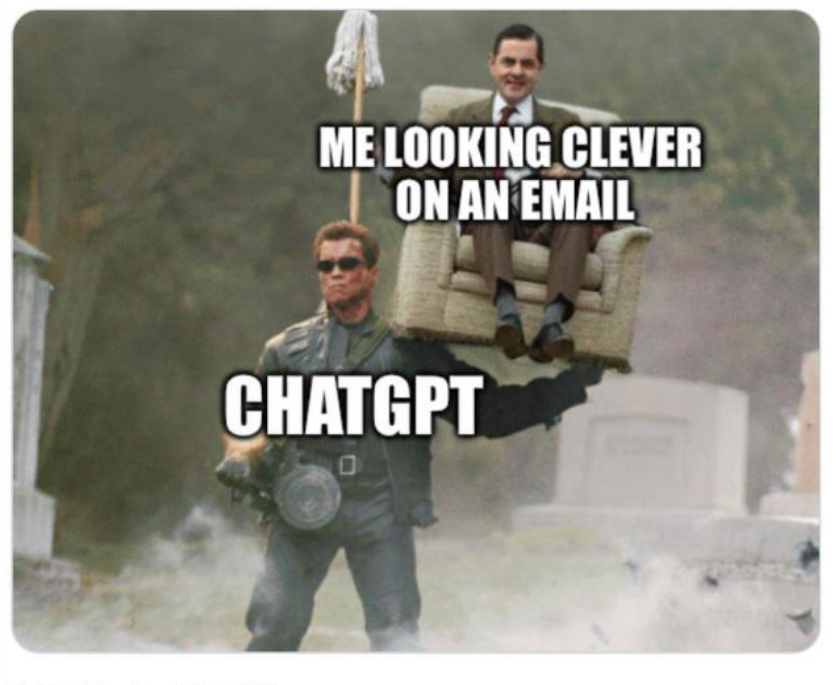

- Data conversion
- Virtual assistant
- Voice to text
- Text to voice
- Voice cloning
- Embeddings
- RAG systems

2:19 AM · Jun 13, 2023

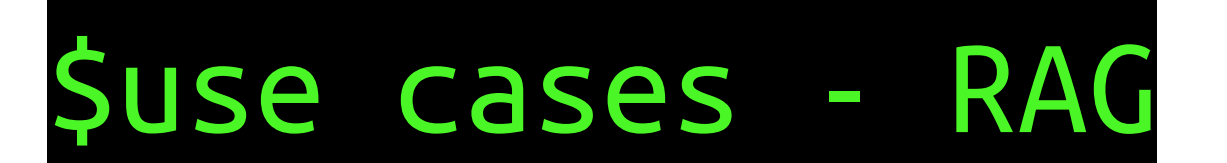

### Vectorization

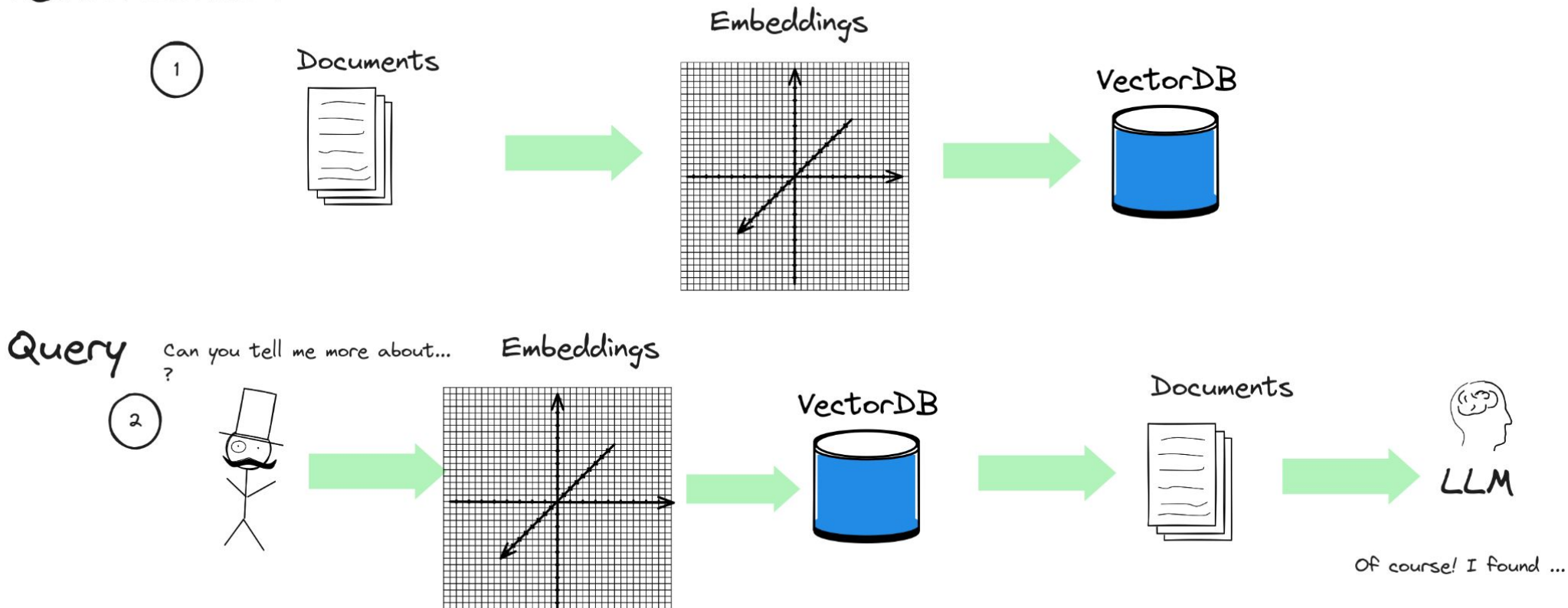

LLM

## \$local-llm community

### https://localai.io/models/

### How it started...

Thank you so much for this model, this is all we needed!

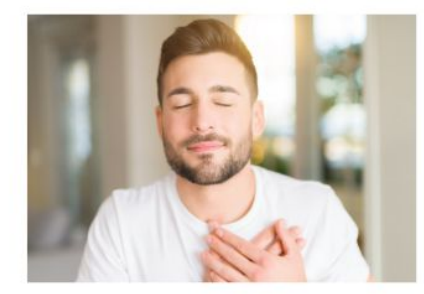

How it's going...

Wizard-Vicuna Uncensored Uncut Extreme Chaos non-GMO\_Organic-GGML.bin

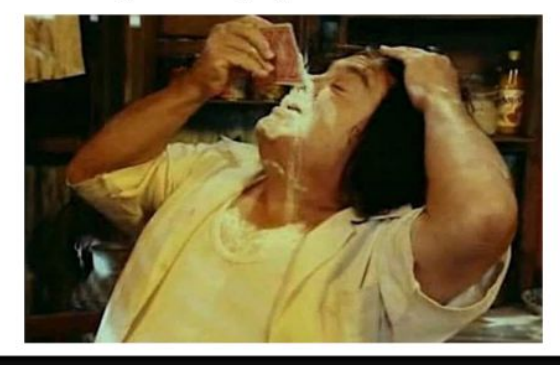

Models 1.133 gguf new Full-text search ↑↓ Sort: Trending TheBloke/zephyr-7B-alpha-GGUF TheBloke/OpenHermes-2-Mistral-7B-GGUF Updated 7 days ago +  $\pm$  397 +  $\heartsuit$  97 Updated 5 days ago +  $\frac{1}{2}$  42 +  $\heartsuit$  34 TheBloke/dolphin-2.1-mistral-7B-GGUF TheBloke/Mistral-7B-Instruct-v0.1-GGUF Updated 10 days ago +  $\pm$  121 +  $\heartsuit$  53  $\overline{\heartsuit}$  Text Generation · Updated 23 days ago ·  $\pm$  3.92k ·  $\heartsuit$  201 TheBloke/Llama-2-7b-Chat-GGUF TheBloke/Mistral-7B-OpenOrca-GGUF  $\overline{\mathbb{D}}$  Text Generation + Updated 7 days ago +  $\pm$  3.75k +  $\heartsuit$  96  $\%$  Text Generation · Updated 19 days ago ·  $\pm$  1.25k ·  $\heartsuit$  144 ♦ TheBloke/MistralLite-7B-GGUF TheBloke/Mistral-7B-v0.1-GGUF Updated 2 days ago + ± 7 + ♡ 13  $\%$  Text Generation · Updated 23 days ago ·  $\pm$  2.01k ·  $\heartsuit$  118 O Undi95/Xwin-MLewd-13B-V0.2-GGUF TheBloke/Xwin-LM-13B-v0.2-GGUF Updated 7 days ago  $\cdot$   $\heartsuit$  10 Updated 7 days ago + ± 3 + ♡ 10 De IlvaGusev/saiga mistral 7b gguf O TheBloke/Mistral-7B-Code-16K-glora-GGUF Updated 4 days ago +  $\pm$  14 +  $\heartsuit$  8 TheBloke/Mistral-7B-Phibrarian-32K-GGUF TheBloke/llemma 7b-GGUF Updated 4 days ago +  $\pm$  4 +  $\heartsuit$  8 Updated 4 days ago +  $\pm$  2 +  $\heartsuit$  8 **△** TheBloke/CodeLlama-7B-GGUF TheBloke/Phind-CodeLlama-34B-v2-GGUF  $\overline{\heartsuit}$  Text Generation - Updated 24 days ago -  $\pm$  264 -  $\heartsuit$  41 Updated 24 days ago -  $\pm$  181 -  $\heartsuit$  80

## Sintegrations

### $\blacktriangleright$  Integrations

### AutoGPT4all

**BionicGPT** 

BMO Chatbo

Flowise

k8sgpt

Kairos

LinGoose

LLMStack

LocalAGI

Mattermost-OpenOps

Mods

Spark

### https://localai.io/integrations/

Many software already integrates natively with LocalAI: the only requirement is that they are compatible with OpenAI and allow to configure an OpenAI remote host!

## \$integrations - LocalAGI

<https://localai.io/integrations/>

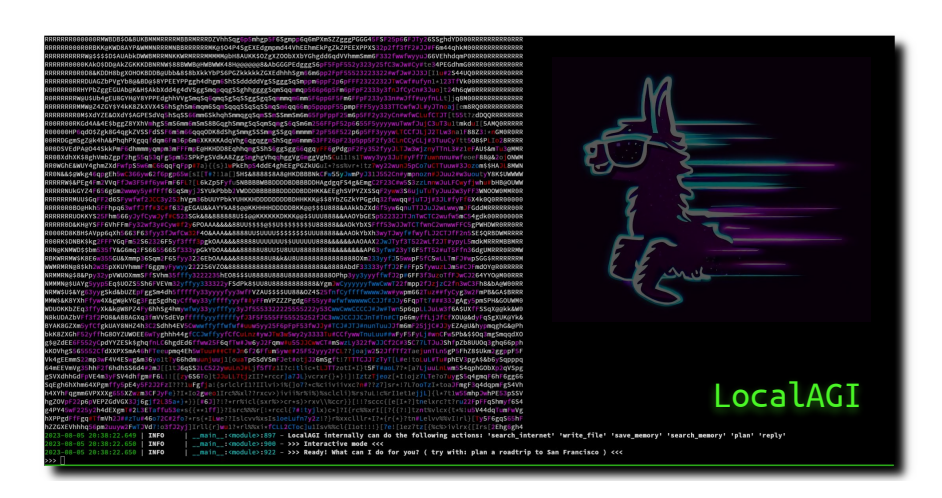

<https://github.com/mudler/LocalAGI>

[https://github.com/mudler/LocalAGI/assets/2420543/23199ca3-7](https://github.com/mudler/LocalAGI/assets/2420543/23199ca3-7380-4efc-9fac-a6bc2b52bdb3) [380-4efc-9fac-a6bc2b52bdb3](https://github.com/mudler/LocalAGI/assets/2420543/23199ca3-7380-4efc-9fac-a6bc2b52bdb3)

> Highly customizable agent made for LocalAI:

- Embeddable library
- Uses functions
- Compatible with OpenAI APIs
- With voice, and avatar generation!

## Sintegrations

### FlowiseAl

#### https://localai.io/integrations/

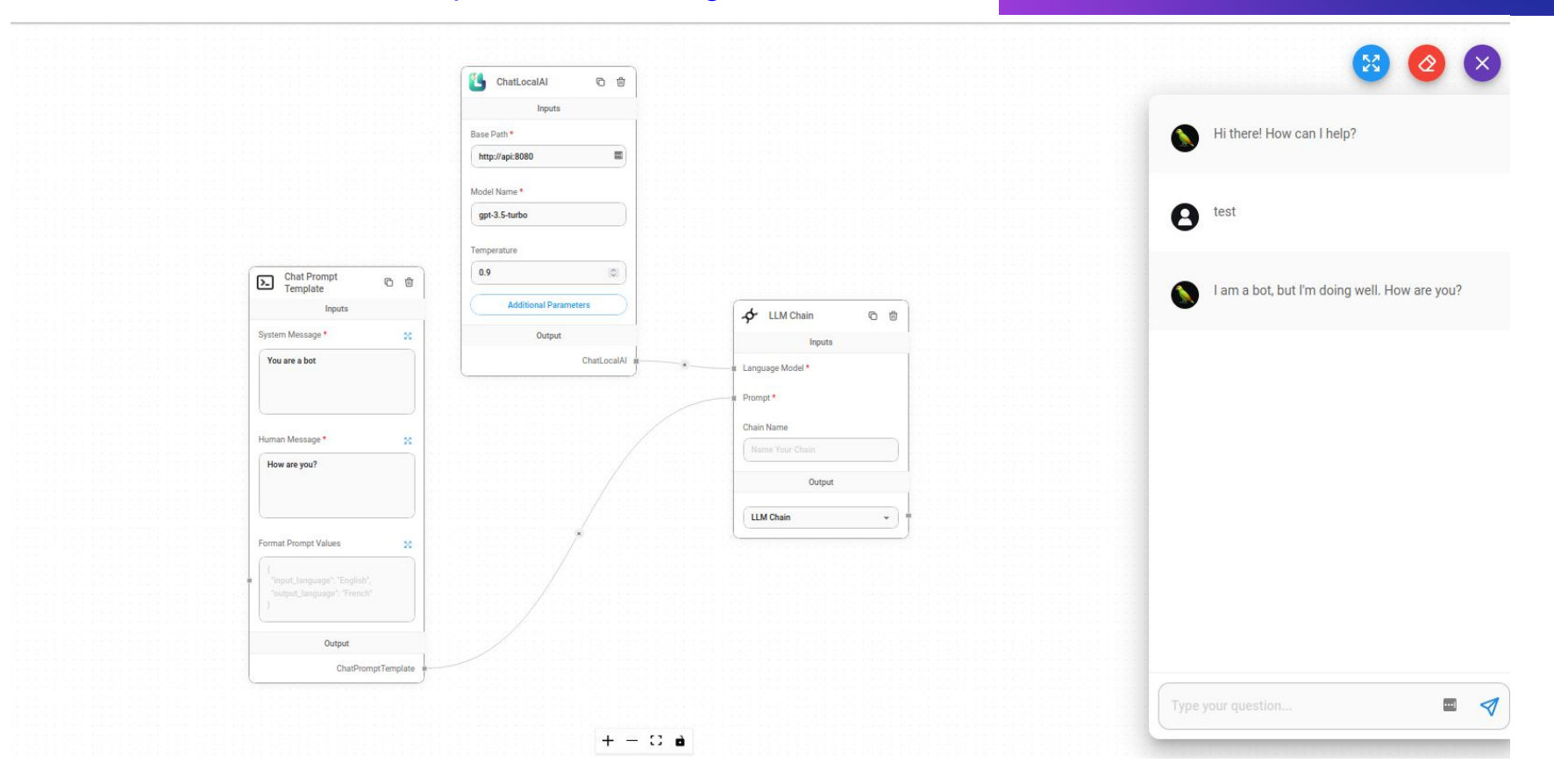

## \$integrations - k8sgpt

<https://localai.io/integrations/>

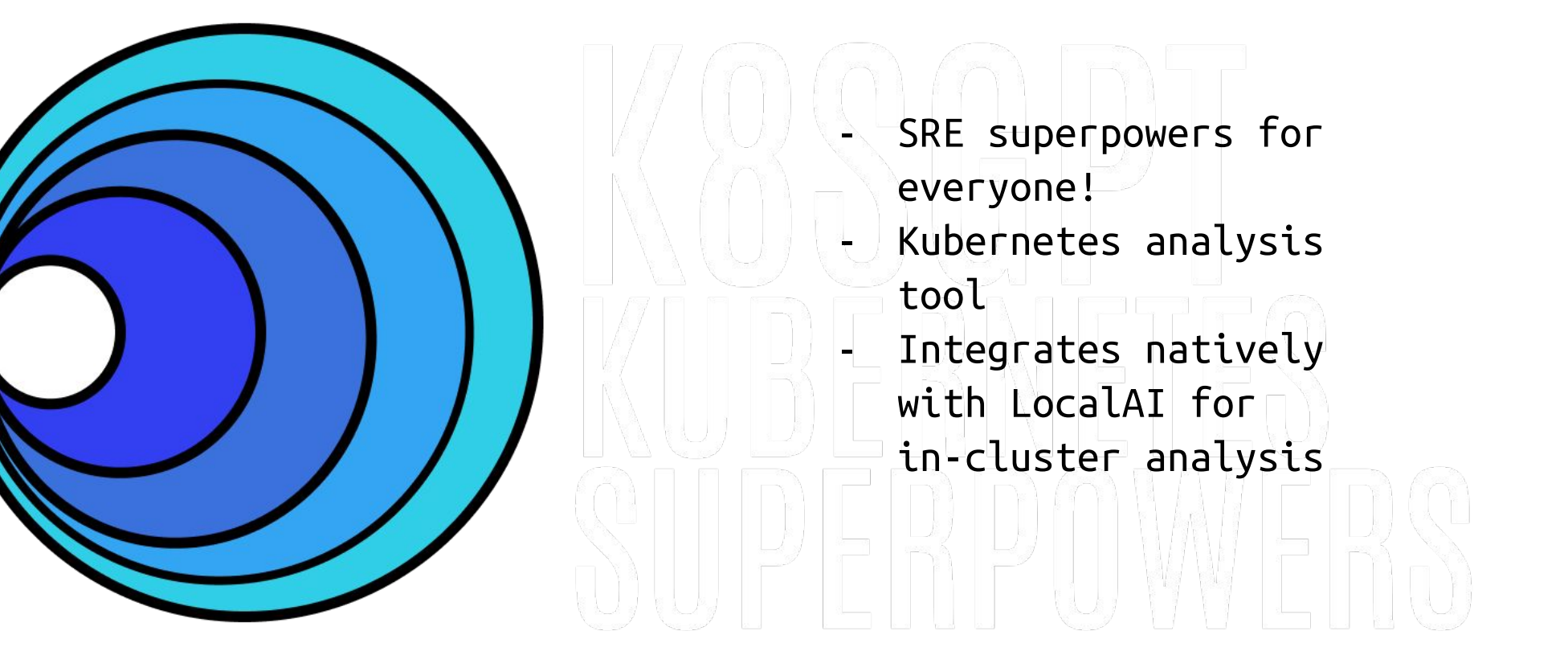

# Sfuture

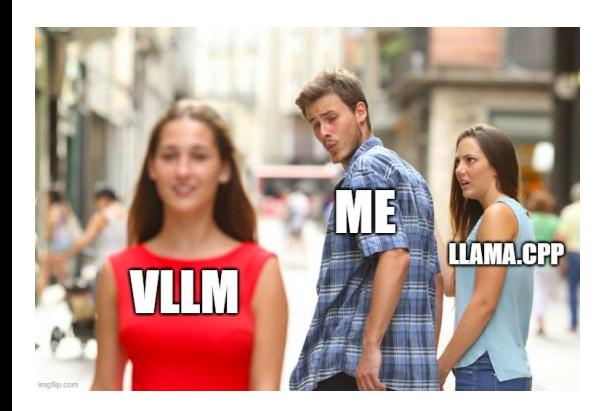

### **Web** Hot topics / Roadmap **&**

- Enable gallery management directly from the webui. https://github.com/go-skynet/LocalAI/issues/918
- Ilama.cpp lora adapters: https://github.com/go-skynet/LocalAI/issues/919
- I image variants and edits: https://github.com/go-skynet/LocalAI/issues/921
- esrgan for diffusers: https://github.com/go-skynet/LocalAI/issues/917
- ggml-stablediffusion: https://github.com/go-skynet/LocalAI/issues/916
- SAM: https://github.com/go-skynet/LocalAl/issues/915
- J diffusers lora adapters: https://github.com/go-skynet/LocalAI/issues/914
- Presource management and control: https://github.com/go-skynet/LocalAI/issues/912
- ChatGLM: https://github.com/go-skynet/LocalAl/issues/754
- text-to-video: https://github.com/go-skynet/LocalAI/issues/933
- Trustformers: https://github.com/go-skynet/LocalAI/issues/939
- Vall-e: https://github.com/go-skynet/LocalAI/issues/985
- Speculative sampling: https://github.com/go-skynet/LocalAI/issues/1013
- Falcon/GPTNeoX on Ilama.cpp: https://github.com/go-skynet/LocalAI/issues/1009
- Transformers/vllm: https://github.com/go-skynet/LocalAl/issues/1015
- TortoiseTTS: https://github.com/go-skynet/LocalAI/issues/1016
- Exllama2: https://github.com/go-skynet/LocalAI/issues/1053
- C ctransformers: https://github.com/go-skynet/LocalAI/issues/1056
- GPTQ for LLama: https://github.com/go-skynet/LocalAI/issues/1055
- LLaVA and miniGPT-4: https://github.com/go-skynet/LocalAI/issues/1054
- Test generation inference: https://github.com/go-skynet/LocalAl/issues/1042
- docs extending LocalAI with external backends: https://github.com/go-skynet/LocalAI/issues/1057

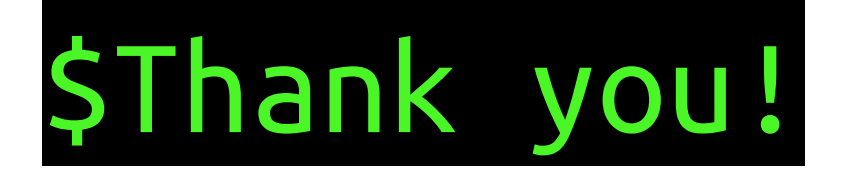

Getting started: [https://localai.io/basics/getting\\_started/](https://localai.io/basics/getting_started/) Discord: <https://discord.gg/uJAeKSAGDy> Github:<https://github.com/mudler/LocalAI> Discussions: [https://github.com/mudler/LocalAI/discussions](https://github.com/go-skynet/LocalAI/discussions)

Twitter: @mudler\_it @LocalAI\_API

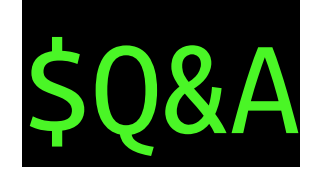